# Analysis of the First Malware to Attack a Power Grid

Aviv Brook, Dominic Lucchesi

Computer Science and Engineering, UC Santa Cruz

#### Abstract

Cyber-attacks against our critical infrastructure, including the power grid, can create large-scale societal and economic damages. To be prepared to detect and respond to these attacks, we need tools to analyze the tactics of attackers. The analysis of malware is a well-established field in information technology networks like banking or electronic commerce, but this field is still in its infancy when dealing with power systems. In this report, we present the first academic analysis of the first known malware that attacked an electric power grid.

## 1 Introduction

#### 1.1 Background

On December 17, 2016, a fifth of Ukraine's capital Kiev experienced a blackout, with their power cut off for one hour [\[2,](#page-11-0) [4\]](#page-11-1). This was the result of a cyberattack against a transmission substation belonging to Ukrainian energy distribution company Ukrenergo. This incident came just over a year since the last cyberattack against Ukraine's power grid on December 23, 2015, which was the first known instance where a cyberattack had disrupted a power grid  $[5]$ . But unlike the 2015 attack – in which the hackers gained remote access to the industrial control system (ICS) and manually clicked through circuit breakers, repeatedly sending "open" commands – this attack was carried out by a malware framework that performed the same task in an automated fashion, repeatedly opening circuit breakers faster than an operator could close them [\[3\]](#page-11-3).

Slovakian cybersecurity firm ESET has long sold one of the most popular antivirus programs in Ukraine and was therefore able to discover the malware samples believed to have been used in the attack before anyone else. ESET named the framework **Industroyer**, the first known malware specifically designed to attack electrical grids.

The only openly available analysis of this malware has been done by two security companies: ESET and Dragos. However, their reports are high-level and more importantly, they focus on the malware infection of Windows computers, but do not have enough details of the industrial component of the attack. Without understanding in detail what the malware can do to industrial control systems, our understanding of the threat and capabilities other intelligence communities have is limited. We also believe that an open discussion of the real threat posed by power system vulnerabilities will create a more informed population and improve the demands for securing our own critical infrastructures.

This report is the first look at the problem of analyzing how attackers attempted to affect a power plant by changing the configuration of circuit breakers.

### 1.2 How electric grids work

An electric grid can be broken down into four key components:

- (1) power plants that produce electric power
- (2) high voltage transmission lines that carry power from the generating stations typically across long distances
- (3) electrical substations for stepping voltage up for transmission or down for distribution
- (4) low voltage distribution lines that connect to customers

Transmission system operators, such as Ukrenergo, use a control system known as supervisory control and data acquisition (SCADA) to manage their distribution substations. At the core of a SCADA system is the human-machine interfaces (HMIs) – the control panel that can send commands to field connected controllers. One type of field connected controller is a **remote terminal unit (RTU)**, a microprocessorcontrolled electronic device that interfaces physical objects, such as circuit breakers, to the SCADA HMI. IEC 60870-5 is a protocol family used in parts of Europe, Asia, and the Middle East to control RTUs from the HMI. In North America, the Distributed Network Protocol 3 (DNP3) is used for the same purpose.

Transmission-level substations were Industroyer's point of infiltration. When the time came to attack, Industroyer's payload could directly communicate with and control the circuit breakers in the substation in any of the four Industrial Control Systems (ICS) protocols the malware was designed to target:

- IEC 60870-5-101 (IEC 101, for short),
- IEC 60870-5-104 (IEC 104, for short),
- IEC 61850, and
- OLE for Process Control Data Access (OPC DA).

In Ukrenergo's case, only one of these four protocols had actually been used [\[3\]](#page-11-3). The malware used this protocol to open every circuit breaker at Ukrenergo's northern Kiev transmission station, thereby cutting all outgoing power, and based on public reports it appears the OPC DA was the attack tool used to cut the electricity in Ukraine; therefore we focus on this payload in this report.

## 1.3 Procedure

Industroyer is a modular framework consisting of a main backdoor, a service launcher component, four payload components, and several additional helper modules.

We obtained samples of four service launcher executables, four payload components, a data wiper component, a port scanner, and a DoS tool.

Log files obtained from victim Ukrenergo computers strongly suggest that the OPC module was used on the day of the attack. In this paper, we therefore restrict our discussion to the OPC DA module and the wiper component.

For our dynamic analysis (analysis of the malware running on Windows), we set up a lab using an isolated virtual network separated from the host OS and from the internet. We ran the malware on Windows XP SP3 which based on the exploits the malware uses, is the targed platform.

# 2 OPC DA payload component

Open Platform Communications, or OPC, are a set of specifications and standards used in industrial telecommunications. Originally based on the OLE and DCOM technologies developed for Microsoft Windows, OPC was designed for interoperability between industrial control devices. Often, OPC is used in reference to OPC Data Access, or OPC DA. OPC DA allows for real-time data transfer between a data source (such as a Programmable Logic Controller) and a data sink (such as an Human Machine Interface). Communication between these components is facilitated through a client-server model. [\[1\]](#page-11-4)

We study this payload component through two software analysis methodologies. Static analysis is the study of software by looking at the binary of the malware, and trying to infer how it works, without actually running the malware. We do not have the source code of the malware, so we have to do reverse-engineering of the machine code.

Dynamic analysis is the study of malware by running the malware in a contained platform and looking at how it interacts with the operating system and other programs in the computer.

#### 2.1 Analysis

The OPC module's entry points calls a single main function that handles the entire logic of the executable. The main function begins by enumerating over all OPC servers in the Windows registry by looking for the OPC Server 2.0 CATID, as seen in Figure [1.](#page-2-0) A CATID is a type of globaly unique identifier (GUID) that distinguishes between types of interfaces.

```
byte ptr [ebp+var_4], 11h
mov
movups
        xmm0, xmmword ptr ds:IID_CATID_OPCDAServer20_01.Data1
push
        eax
        esi, [esi]
mov
sub
        esp, 10h
mov
        eax, esp
mov
        esi, [esi+4]
mov
        ecx, esi
        xmmword ptr [eax], xmm0
movups
cal1ds: __guard_check_icall_fptr
        ecx, [ebp+var_58]
mov
cal1esi
xor
        ecx, ecx
```
Figure 1: Main function using OPC DA 2.0 category identifier.

The module uses the COM interface IOPCBrowseServerAddressSpace to find locally registered OPC servers, as seen in Figure [2.](#page-2-1)

```
<u> 22. janvier 22. stoletja pri</u>
           eax, [ebx]
  mov
  lea
          edx, [esi+8]edx
  push
          offset IID_IOPCBrowseServerAddressSpace
 push
  push
          eax
          ecx, [eax]
 mov
  cal1dword ptr [ecx]
  test
          eax, eax
  jns
           short loc_4080A6
           offset aFailedToObtain ; "Failed to obtain IID_IOPCBrowseServerAd"...
  push
  1<sub>ea</sub>ecx, [ebp+arg_0]
  call
           sub 403840
movbyte ptr [ebp+var 4], 3
```
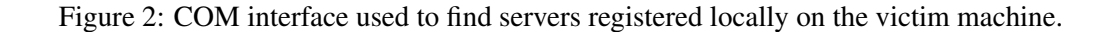

For each server, the module needs to create an OPC group so that it can interact with and manipulate items. The function uses the IOPCServer:: AddGroup method to create that required group, as seen in Figure [3.](#page-3-0)

| loc 4087E2: |       | ; CODE XREF: sub 4086E0+FE1j                        |
|-------------|-------|-----------------------------------------------------|
|             | mov   | eax, [ebx+1Ch]                                      |
|             | lea   | edi, [ebx+4]                                        |
|             | push  | edi<br>; ppUnk                                      |
|             | push  | offset IID IOPCGroupStateMgt; riid                  |
|             | push  | [ebp+pRevisedUpdateRate] ; pRevisedUpdateRate       |
|             | mov   | $exc, [eax+4]$                                      |
|             | lea   | eax, [ebx+18h]                                      |
|             | push  | ; phServerGroup<br>eax                              |
|             | push  | : dwLCID<br>ø                                       |
|             | lea   | eax, [ebp+pPercentDeadband]                         |
|             | mov   | edx, [ecx]                                          |
|             | push  | ; pPercentDeadband<br>eax                           |
|             | movzx | eax, [ebp+arg 4]                                    |
|             | push  | ; pTimeBias<br>ø                                    |
|             | push  | ; hClientGroup<br>ø                                 |
|             | push  | [ebp+dwRequestedUpdateRate] ; dwRequestedUpdateRate |
|             | push  | : bActive<br>eax                                    |
|             | push  | szName<br>esi                                       |
|             | push  | : This<br>ecx                                       |
|             | call  | [edx+IOPCServerVtbl.AddGroup]                       |
|             | test  | eax, eax                                            |
|             | jns   | short loc_40885E                                    |
|             | push  | eax                                                 |
|             | push  | offset aErrorCodeD : "Error code: %d\n"             |
|             | call  | sub 407B60                                          |
|             | add   | esp, 8                                              |
|             | lea   | ecx, [ebp+lpMultiByteStr]                           |
|             | push  | offset aFailedToAddGro ; "Failed to Add group"      |
|             | call  | sub 403B40                                          |

<span id="page-3-1"></span><span id="page-3-0"></span>Figure 3: A group being added.

The module then uses the IOPCI temMgt interface to enumerate over the OPC items in each server, as seen in Figure [4.](#page-3-1)

```
; CODE XREF: sub 4086E0+1B71j
        eax, [edi]
m<sub>O</sub>1eaedx, [ebx+10h]
        edx
push
        offset IID_IOPCItemMgt
push
push
        eax
        ecx, [eax]
mov
        dword ptr [ecx]
call
test
        eax, eax
        short loc 4088D6
insoffset aFailedToGetIid_1 ; "Failed to get IID_IOPCItemMgt"
push
1eaecx, [ebp+lpMultiByteStr]
cal1sub 403B40
        byte ptr [ebp+var_4], 0Bh
mov
jmp
        loc_408834
```
Figure 4: Interface used to enumerate over OPC items in a given server.

The module specifically looks for items containing one of the following strings: ctlSelOn, ctlOperOn, ctlSelOff, ctlOperOff, or items containing both \Pos and stVal. Figure [5](#page-4-0) depicts the code chunk in which the module tries to find the substring ctlSelOn within the each OPC item name. There are nearly equivalent chunks of code for the rest of the strings as well.

```
esi, [ebp+var 2C+4]
cmploc 4031DA
jnb
        edi, [ebp+var_2C]
mov
        eax, [edi+esi*4]
mov
cmndword ptr [eax-0Ch], 0
j1.
        loc 402EC3
push
        offset aCtlselon : "ctlSelOn"
                         ; unsigned _int8 *
push
        eax
call
         mbsstr
add
        esp, 8
test
        eax, eax
        short loc_402EC3
jz
        eax, [edi+esi*4]
sub
        eax, ØFFFFFFFFh
cmpshort loc_402EC3
jz
        esi, [ebp+var_2C+4]
cmpshort loc_402E62
jb
        80070057h
push
        sub_4020E0
call
```
<span id="page-4-0"></span>Figure 5: Search for ctlSelOn substring in OPC item name.

Figure [6](#page-4-1) depicts a simulation OPC server configuration we used for our dynamic analysis.

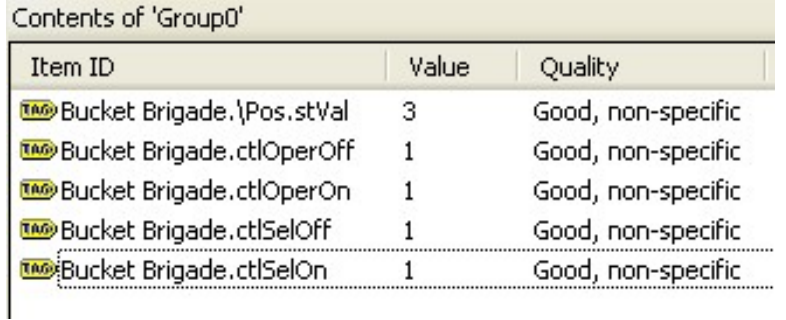

Figure 6: MatrikonOPC simulation server configuration with fake items.

This is a similar configuration to what one might see for a single circuit breaker in a substation. In this example, the single circuit breaker would be referenced by the name Bucket Brigade. The OPC item Bucket Brigade.\Pos.stVal holds the current status of the circuit breaker, which can hold one of four integer values, as seen in Figure [7.](#page-4-2)

| <b>Name</b> | <b>Type</b>                 | <b>FC</b> | Value/Value range                                               | M/O | <b>OPC</b> Data<br><b>Type</b> |
|-------------|-----------------------------|-----------|-----------------------------------------------------------------|-----|--------------------------------|
| stVal       | <b>CODED</b><br><b>ENUM</b> | <b>ST</b> | intermediatestate (0) M<br>off(1)<br>on $(2)$<br>$bad-state(3)$ |     | VT 14                          |

<span id="page-4-2"></span><span id="page-4-1"></span>Figure 7: stVal possible values.

The rest of the items can be viewed as functions that execute certain commands in the physical breaker. To close a circuit breaker (thereby activating it), one would have to first select the circuit breaker by sending a 0x01 byte to the ctlSelOn item then execute the task by similarly sending a 0x01 byte to the ctlOperOn item. To open a circuit breaker (which would be the primary objective of a malicious actor trying to cut off power), one would have to send a 0x01 byte to ctlSelOff and ctlOperOff.

#### 2.2 Logging and manipulating items

During the enumeration of servers, the main function logs the name of each server. Assuming all of the strings are present, the function will begin by logging the name, quality, and value of \Pos.stVal.

The module uses the IOPCSyncIO interface to write 0x01 bytes to ctlSelOn and ctlperOn to close the circuit breaker the given item refers to. The module then logs the new values and uses the same interface to write 0x01 bytes to ctlSelOff and ctlOperOff, opening the circuit breakers. The module performs a final log of the resultant circuit breaker status. The logging and value writing will still work to varying degrees if some of these items are missing, however in a physical system, all of these items need to be present for the malware to work as intended.

Figure 8: Logging the detected servers.

| movsx<br>push | eax, $[ebp+var 108]$<br>eax                                       |
|---------------|-------------------------------------------------------------------|
| movzx<br>push | eax, word ptr [ebp+var 120+8]<br>eax                              |
| mov           | eax, [ebp+var 54]                                                 |
| mov           | eax, [eax+esi*4]                                                  |
| push          | ; ArgList<br>eax                                                  |
| lea           | eax, [ebp+var 1C]                                                 |
| push          | offset aOpcitemNameSOu ; " OPCItem name : %s\n Ouality: %d value" |
| push          | : int<br>eax                                                      |
| call          | sub 406750                                                        |
| mov           | eax, [ebp+var 1C]                                                 |
| add           | esp, 14h                                                          |
| add           | eax, ØFFFFFFF0h                                                   |

Figure 9: One of the detected OPC items being logged.

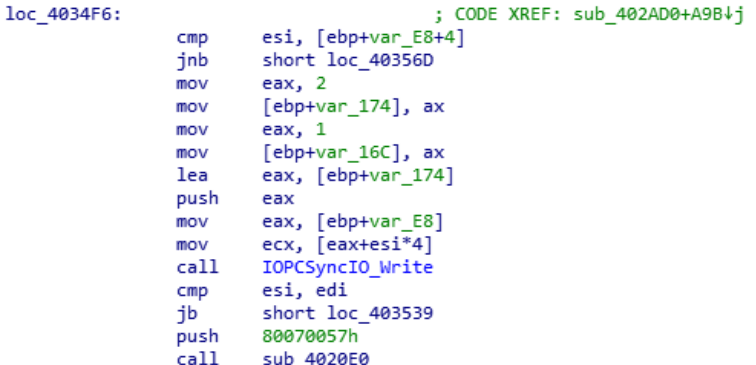

Figure 10: Main function passing 0x01 value to the 'write' function.

```
push
         esi
                           ; ppErrors
                  security cookie
mov
         eax,
         eax, ebp
xor
push
                             ppErrors
         eax
                           и
lea
         eax, [ebp+var_C]
         large fs:0, eax
mov
         \overline{eax}, \overline{[ecx+10h]}mov
         edx, [eax+8]
mov
lea
         eax, [ebp+ppErrors]
push
         eax
                           ; ppErrors
         [ebp+pItemValues] ; pItemValues
push
lea
         eax, [ecx+4]
mov
         esi, [edx]
                           ; phServer
push
         eax
                           ; dwCount
         \mathbf{1}push
push
         edx
                           ; This
         [esi+IOPCSyncIOVtbl.Write]
call
test
         eax, eax
         short loc_407AF1
jns
         offset aWriteFailed ; "write failed"
push
         ecx, [ebp+pItemValues]
lea
         sub 403B40
call
         eax, [ebp+pItemValues]
mov
add
         eax, ØFFFFFFF0h
```
Figure 11: Write function using IOPCSyncIO to write value to item.

#### 2.3 Discussion

The objective of the OPC module is to find devices that it is able to manipulate using known standard COM interfaces. It then tries to close and immediately open enumerated circuit breakers to cut off power. This would be an especially attractive attack vector when used in conjunction with the data wiper component, which obliterates the victim computer running the OPC server after the breakers are opened. This makes it harder for operators to restore power.

In short, we found that the malware first found the available OPC servers, then it enumerated all items in these servers, and then it looked for items that had the specific string identifying a circuit breaker. Once it found that item, it used the precise commands to select and then execute a disconnection from the power grid (the way circuit breakers are modified in the power grid requires two commands for a single action, this way prevents operators from accidentally making a single mistake and changing the status of the circuit breaker).

As far as we are aware, this is the first open discussion of the reverse engineering of the OPC module of the malware and the first detailed study of how the malware attacked and disconnected the power grid of Ukraine.

We hypothesise that in order for the attack to last hours, the attackers intended to execute the data wiper component after the OPC module. That way, once the attackers disconnect the power grid through the OPC module, the operators cannot reconnect the system because the server has been wiped out.

### 3 Data Wiper component

The Data Wiper component is a destructive executable that is launched after all other components, and is likely used for obfuscation and to hinder recovery efforts. The payload can be viewed as three separate

7

subroutines that are executed sequentially.

## 3.1 Entry Point

The entry point, called Crash, calls the first three subroutines in order, with subroutine 3 being called with a value of '0'. Next, it loops through all files that were unable to be overwritten upon the first attempt at doing so in subroutine 2, and calls the 'file deletion' function outlined in subroutine 2 to attempt the overwriting process again. Finally, subroutine 3 is called a second time with a value of '1', which ends all critical processes and crashes the system.

```
public Crash
                                         ; DATA XREF: .rdata:off 411688↓o
Crash
                proc near
                push
                        esi
                call
                        sub_401280
                cal1sub_401570
                        c1, c1xor
                        sub 401400
                cal1esi, esixor
                        dword 474D40, esi
                cmpshort\_loc\_401775jbe
                        dword ptr [eax+00h]
                nop
                                         ; CODE XREF: Crash+33↓j
loc_401760:
                        ecx, dword_4132C0[esi*4] ; void *
                mov
                cal1sub 401040
                inc
                        estesi, dword_474D40
                cmpshort loc_401760
                jb
loc_401775:
                                         ; CODE XREF: Crash+1A1j
                        c1, 1mov
                cal1sub_4014D0
                xor
                        eax, eax
                        estpop
                retn
Crash
                endp
```
Figure 12: The 'Crash' entry point.

# 3.2 Subroutine 1

The first subroutine enumerates through all of the registry keys under the

"HKEY LOCAL MACHINE\SYSTEM\CurrentControlSet\Services" tree. For each one, it attempts to write '0' to the ImagePath value. This ensures that the system becomes unbootable after it crashes, since the ImagePath values contain initialization information for critical system services.

| 10133E | push | offset aSystemCurrentc ; "SYSTEM\\CurrentControlSet\\Services\\%l" |
|--------|------|--------------------------------------------------------------------|
| 101343 | push | : LPWSTR<br>eax                                                    |
| 101344 | call | ds:wsprintfW                                                       |
| 10134A | add  | esp, 0Ch                                                           |
| I0134D | lea  | eax, [ebp-0C68h]                                                   |
| 101353 | push | ; phkResult<br>eax                                                 |
| 101354 | push | ; samDesired<br>0F013Fh                                            |
| 101359 | push | ; ulOptions<br>ø                                                   |
| 10135B | lea  | eax, [ebp-0C60h]                                                   |
| 101361 | push | : 1pSubKey<br>eax                                                  |
| 101362 | push | 80000002h<br>$;$ hKey                                              |
| 101367 | call | ds:RegOpenKeyExW                                                   |
| 10136D | test | eax, eax                                                           |
| 10136F | inz  | short loc 40138C                                                   |
| 101371 | push | $\overline{2}$<br>; cbData                                         |
| 101373 | push | offset Data<br>: loData                                            |
| 101378 | push | $\mathbf{2}$<br>; dwType                                           |
| 10137A | push | : Reserved<br>eax                                                  |
| 10137B | push | offset ValueName ; "ImagePath"                                     |
| 101380 | push | dword ptr [ebp-0C68h]; hKey                                        |
| 101386 | call | ds:RegSetValueExW                                                  |
|        |      |                                                                    |

Figure 13: The first subroutine opening registry keys and writing values.

#### 3.3 Subroutine 2

The second subroutine enters a loop where it iterates through possible drives "C:\\" to "Z:\\". In each of these drives, this module targets files with specific extensions using filename masks, the list of which can be seen in table [1.](#page-8-0) It is important to note that while the subroutine targets common Windows binaries (such as .exe, .dll) and common archive extensions (such as .zip and .rar), it also targets files unique to industrial systems, some of which are unique to ABB. These include Substation Configuration Language files (such as .SCL, .cid, and .scd), as well as ABB PCM600 files (such as .pcmp, .pcmi, and .pcmt). For every possible drive, and every possible extension, a new thread is created to call a 'file iteration' function, which is initially called with an empty path at the root of the drive. If the first 'file' is a directory that is not "Windows", ".", or "..", this iteration function is called recursively with the new path being this directory. Otherwise, this function begins iterating through this directory. For each file that is found that matches the extension wildcard, this function calls another 'deletion function'. This deletion function attempts to write junk data obtained from a malloc() to the beginning of the file, as seen in figure [15.](#page-9-0) The number of bytes written to the beginning of the file is determined by the size of the file, with the most being 64 KB for a file that is greater than 10MB, and 4KB for a file that is less than or equal to 1MB. If this function is unable to write the data, the filename is saved in an array to be tried again later.

| $*$ dll        | $*_{V}$  | $*$ .PL | *.paf    | $*$ XRF |
|----------------|----------|---------|----------|---------|
| $*$ trc        | *.SCL    | * bak   | * cid    | *.scd   |
| *.pcmp         | *.pcmi   | *.pcmt  | $*$ .ini | $*$ xml |
| $*$ CIN        | *.prj    | $*.cxm$ | * elb    | *.epl   |
| $*$ mdf        | $*$ 1df  | $* h$   | *.bkp    | *.log   |
| *.zip          | $*$ .rar | $*$ tar | $*7z$    | *.exe   |
| SYS_BASCON.COM |          |         |          |         |

<span id="page-8-0"></span>Table 1: Extensions covered by subroutine 2.

 $\epsilon$ 

 $\epsilon$  $\epsilon$ 

 $\mathfrak{c}$ 

€

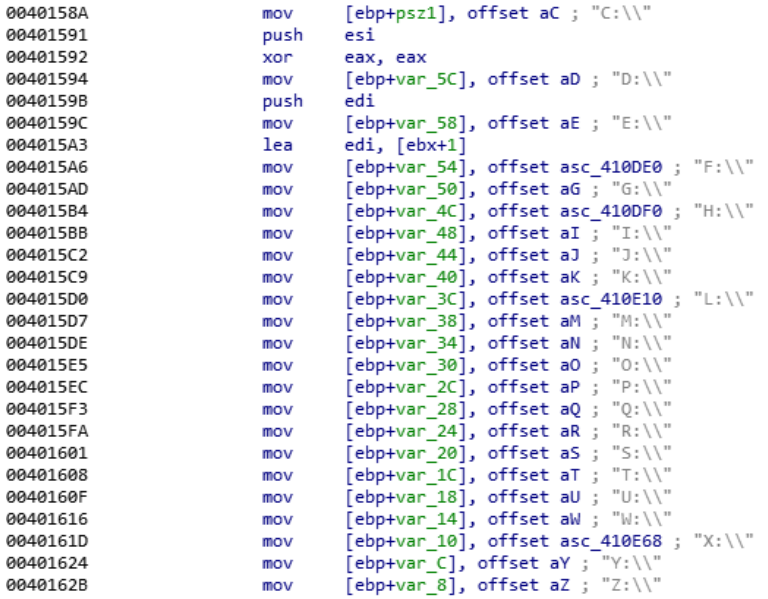

Figure 14: Set of drives used by the second subroutine.

| 004010BB | call   | ds:GetFileSize                  |                             |
|----------|--------|---------------------------------|-----------------------------|
| 004010C1 | cmp    | eax, 0A00000h                   |                             |
| 004010C6 | mov    | ecx, 8000h                      |                             |
| 004010CB | mov    | edi, ØFFFFh                     |                             |
| 004010D0 | cmovbe | edi, ecx                        |                             |
| 004010D3 | cmp    | eax, 500000h                    |                             |
| 004010D8 | mov    | ecx, 4000h                      |                             |
| 004010DD | cmovbe | edi, ecx                        |                             |
| 004010E0 | cmp    | eax, 300000h                    |                             |
| 004010E5 | mov    | ecx, 2000h                      |                             |
| 004010EA | cmovbe | edi, ecx                        |                             |
| 004010ED | cmp    | eax, 100000h                    |                             |
| 004010F2 | mov    | ecx, 1000h                      |                             |
| 004010F7 | cmovbe | edi, ecx                        |                             |
| 004010FA | push   | edi                             | ; size t                    |
| 004010FB | call   | malloc                          |                             |
| 00401100 | add    | esp, 4                          |                             |
| 00401103 | mov    | esi, eax                        |                             |
| 00401105 | lea    | eax, [ebp+NumberOfBytesWritten] |                             |
| 00401108 | push   | ø                               | ; lpOverlapped              |
| 0040110A | push   | eax                             | lpNumberOfBytesWritten<br>÷ |
| 0040110B | push   | edi                             | nNumberOfBytesToWrite       |
| 0040110C | push   | esi                             | lpBuffer<br>t               |
| 0040110D | push   | ebx                             | : hFile                     |
| 0040110E | call   | ds:WriteFile                    |                             |
| 00401114 | push   | esi                             | : 1pMem                     |
| 00401115 | call   | i free base                     |                             |
| 0040111A | add    | esp, 4                          |                             |
| 0040111D | push   | ebx                             | ; hObject                   |
| 0040111E | call   | ds:CloseHandle                  |                             |

<span id="page-9-0"></span>Figure 15: The second subroutine writing junk to the file.

### 3.4 Subroutine 3

This subroutine can be called with either a '0' or a '1', and begins by enumerating through all active processes in the system. For each process, it first checks to make sure that it isn't targeting itself. Next, the subroutine moves onto the termination phase. If it was called with a '0', the subroutine first checks if the process is on a list of 'critical processes', which can be seen in table [2.](#page-10-0) If so, it ignores the process and moves onto the next one. Otherwise, it terminates the process. If the subroutine is called with a '1', it terminates all processes except its own, including critical processes, which will crash the system. In the main function, this subroutine is initially called with '0'. Once the file deletion process has finished, the subroutine is called with '1'.

| 0040148F             | push | edi                 | : dwProcessId                |
|----------------------|------|---------------------|------------------------------|
| 00401490             | push | ø                   | ; bInheritHandle             |
| 00401492             | push | 1                   | ; dwDesiredAccess            |
| 00401494             | call | ds:OpenProcess      |                              |
| 0040149A             | mov  | esi, eax            |                              |
| 0040149C             | push | 1                   | ; uExitCode                  |
| 0040149E             | push | esi                 | ; hProcess                   |
| 0040149F             | call | ds:TerminateProcess |                              |
| 004014A5             | push | esi                 | ; hObject                    |
| 004014A6             | call | ds:CloseHandle      |                              |
| 004014AC             |      |                     |                              |
| 004014AC loc_4014AC: |      |                     | ; CODE XREF: sub 4013D0+391i |
| 004014AC             | push | ebx                 | ; hObject                    |
| 004014AD             | call | ds:CloseHandle      |                              |
| 004014B3             |      |                     |                              |

Figure 16: The third subroutine terminating processes.

| audiodg.exe  | conhost.exe  | csrss.exe    |
|--------------|--------------|--------------|
| dwm.exe      | explorer.exe | lsass.exe    |
| lsm.exe      | services.exe | shutdown.exe |
| smss.exe     | spoolss.exe  | spoolsv.exe  |
| svchost.exe  | taskhost.exe | wininit.exe  |
| winlogon.exe | wuauclt.exe  |              |

<span id="page-10-0"></span>Table 2: Processes covered by subroutine 3.

#### 3.5 Discussion

The objective of the data wiper component is to wipe critical files, and to crash the computer while preventing it from being able to reboot. As stated previously, the data wiper becomes an incredibly dangerous attack vector when used in conjunction with the OPC payload, as it could take plant operators several hours to regain access to the devices through the machine.

We hypothesise that this wiper component, while dangerous for most Windows machines, seems to be specifically targeted at the Ukraine plant. We can see that it targets a few files that are specific to ABB, which may not be found in other industrial facilities. This seems to follow a similar trend found in other components of the malware, where ABB components are referenced directly.

# 4 Motivation

This attack is believed to have been carried out by a Russian cybermilitary unit known as Sandworm Team [\[3\]](#page-11-3). This is the same group believed to have caused the 2015 attack as well, which was reportedly carried out by computers with Russian IP addresses.

Though Industroyer was designed to send commands in four different electrical transmission systems protocols, the code is highly modular. That is, the protocols could just as easily be swapped out for others, including those used in the United States. With properly developed payload components, Industroyer can be launched in any country in any substation and still cause damage. Given the mechanics of this framework, it is very likely that Sandworm was using Ukraine to test out techniques that it might someday repeat in western Europe or the United States. Our work will hopefully help the United States industries and government be more prepared and secure against similar types of attacks.

# References

- <span id="page-11-4"></span>[1] OPC Foundation. *What is OPC?* June 2017. URL: <https://opcfoundation.org/about/what-is-opc/>.
- <span id="page-11-0"></span>[2] Andy Greenberg. *'Crash Override': The Malware That Took Down a Power Grid*. June 2017. URL: [https:](https://www.wired.com/story/crash-override-malware/) [//www.wired.com/story/crash-override-malware/](https://www.wired.com/story/crash-override-malware/).
- <span id="page-11-3"></span>[3] Andy Greenberg. *Sandworm: A New Era of Cyberwar and the Hunt for the Kremlin's Most Dangerous Hackers*. Nov. 2019.
- <span id="page-11-1"></span>[4] Pavel Polityuk, Oleg Vukmanovic and Stephen Jewkes. *Ukraine's power outage was a cyber attack: Ukrenergo*. Jan. 2017. URL: [https://www.reuters.com/article/us- ukraine- cyber- attack- energy](https://www.reuters.com/article/us-ukraine-cyber-attack-energy-idUSKBN1521BA)[idUSKBN1521BA](https://www.reuters.com/article/us-ukraine-cyber-attack-energy-idUSKBN1521BA).
- <span id="page-11-2"></span>[5] Kim Zetter. *Inside the Cunning, Unprecedented Hack of Ukraine's Power Grid*. Mar. 2016. URL: [https://](https://www.wired.com/2016/03/inside-cunning-unprecedented-hack-ukraines-power-grid/) [www.wired.com/2016/03/inside-cunning-unprecedented-hack-ukraines-power-grid/](https://www.wired.com/2016/03/inside-cunning-unprecedented-hack-ukraines-power-grid/).